# **[Xray Server] Xray does not enable**

### Problem

#### **After restarting Jira, Xray does not enable.**

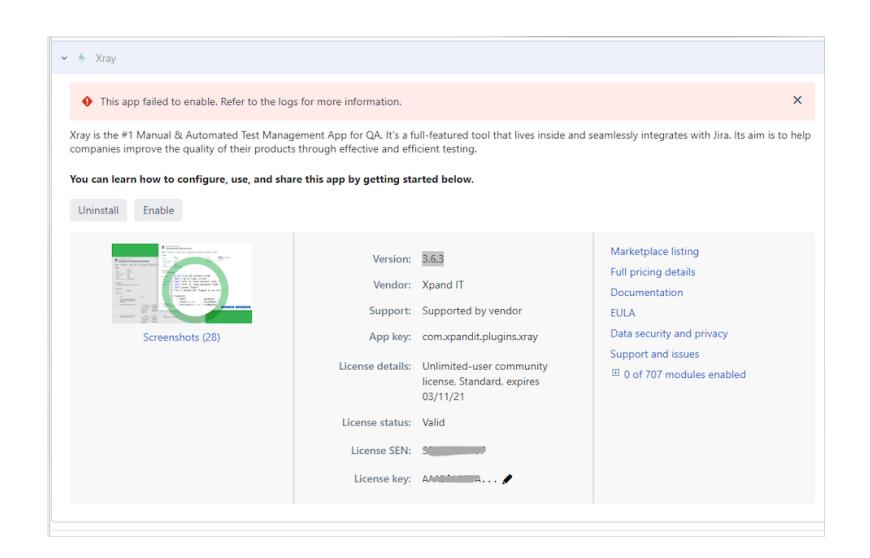

#### **with stack traces showing this:**

```
2020-03-23 14:03:10,228 ajp-nio-8009-exec-8 ERROR user 843x1549439x1 10zfyj9 172.27.110.107 /rest/plugins/1.0
/com.xpandit.plugins.xray-key [c.x.raven.issuetype.RavenIssueTypeManagerImpl] Error ocurred installing Xray 
issue types!
java.lang.NullPointerException
    at com.atlassian.jira.issue.fields.config.manager.IssueTypeSchemeManagerImpl.getIssueTypesForConfigScheme
(IssueTypeSchemeManagerImpl.java:316)
    at com.atlassian.jira.issue.fields.config.manager.IssueTypeSchemeManagerImpl.getIssueTypesForDefaultScheme
(IssueTypeSchemeManagerImpl.java:276)
    at sun.reflect.GeneratedMethodAccessor3157.invoke(Unknown Source)
    at sun.reflect.DelegatingMethodAccessorImpl.invoke(DelegatingMethodAccessorImpl.java:43)
    at java.lang.reflect.Method.invoke(Method.java:498)
    at com.atlassian.plugin.util.ContextClassLoaderSettingInvocationHandler.invoke
(ContextClassLoaderSettingInvocationHandler.java:26)
    at com.sun.proxy.$Proxy409.getIssueTypesForDefaultScheme(Unknown Source)
     ... 2 filtered
    at java.lang.reflect.Method.invoke(Method.java:498)
    at com.atlassian.plugin.osgi.bridge.external.HostComponentFactoryBean$DynamicServiceInvocationHandler.invoke
(HostComponentFactoryBean.java:131)
    at com.sun.proxy.$Proxy409.getIssueTypesForDefaultScheme(Unknown Source)
    at com.xpandit.raven.issuetype.RavenIssueTypeManagerImpl.a(Unknown Source)
    at com.xpandit.raven.issuetype.RavenIssueTypeManagerImpl.a(Unknown Source)
    at com.xpandit.raven.issuetype.RavenIssueTypeManagerImpl.a(Unknown Source)
    at com.xpandit.raven.RavenSetupHandler.setup(Unknown Source)
    at com.xpandit.raven.RavenSetupHandler.onPluginEnabled(Unknown Source)
     ... 3 filtered
```
The problem can be replicated by deleting the Default Issue Type Screen Scheme via Database.

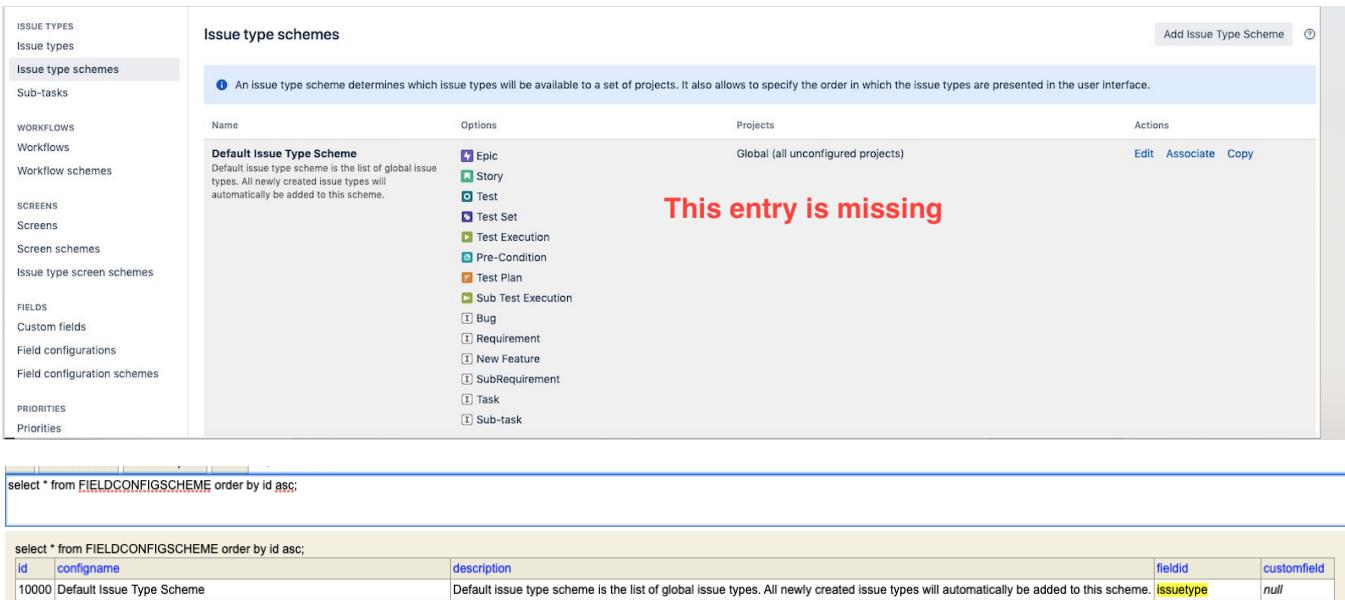

## Solution

Please restore a backup that contains "Default Issue Type Scheme" or contact Atlassian Jira support so they can help to restore the Default Issue Type Scheme.